○多治見市電子入札運用基準(建設工事及び建設工事に係る測量・設計等業務)

本電子入札運用基準は、発注者と入札参加者(見積参加者を含む。以下同じ。)がコンピュータと ネットワーク(インターネット)を利用したシステム(以下「電子入札システム」という。)で行う 入札手続(以下「電子入札」という。)について、電子入札を円滑かつ適切に運用できるよう取扱い を定めるものである。

1 紙入札承諾の基準

1―1 当初から紙入札での参加を認める基準

発注者は、入札参加者から、次の各号に該当する事由により、紙による入札(以下「紙入札」とい う。)での参加の申し出があった場合には、紙入札を承諾するものとする。

- 一 電子認証局が発行した電子証明書(以下「ICカード」という。)が失効、閉塞、破損等で使 用できなくなり、ICカード再発行の申請(準備)中の場合
- 二 電子入札導入の準備を行っているが、間に合わなかった場合
- 三 その他やむを得ない事由があると認められる場合
- 1―2 電子入札から紙入札への変更を認める基準

電子入札による手続の開始後、入札参加者から紙入札への変更を求められた場合、入札締切通知書 発行までの間で、次の各号に該当する場合に限り、当該入札参加者について、電子入札から紙入札へ の変更を認めるものとする。ただし、全体の入札手続に影響がないと認められる場合に限る。

- 一 電子入札システムの障害により締切に間に合わない場合
- 二 ICカードが失効、閉塞、破損等で使用不可となった場合
- 三 その他やむを得ない事由があると認められる場合
- 1―3 紙入札に移行する場合の取扱い

前項の規定により、紙入札への変更を認めた場合は、速やかに当該入札参加者より紙入札方式参加 承諾願(様式1)を提出させるとともに、紙入札業者として登録するものとし、当該入札参加者に対 し、紙入札業者としての登録後においては電子入札にかかる作業を行わないように指示するものとす る。ただし、既に実施済みの電子入札システムによる書類の送受信は有効なものとして取り扱い、別 途の交付又は受領手続を要しないものとする。

また、電子入札システムにより指名通知書を既に発行済みの場合は、紙入札での参加についての情 報のみ公開し、電子入札での参加についての情報は非公開として取り扱うものとする。

1―4 紙入札による入札書の提出

紙入札により入札する場合は、指定された日時までに多治見市役所総務部財政課まで提出しなけれ ばならないものとする。

2 案件登録

2―1 各受付期間等の設定

電子入札の入札書受付締切予定日時は、開札予定日時の前日の午後4時を標準とする。紙入札によ る入札書受付締切予定日時も同様とする。

その他の期間等日時の設定にあたっては、各入札方式とも入札参加者が指定された場所に参集して 行う入札(以下「通常入札」という。)における運用に準じて設定するものとする。

2―2 公告日/公示日以降の案件の修正及び手順

公告日及び公示日以降において、案件登録情報のうち、入札方式・工種区分・落札方式・工事コン サル区分・内訳書提出有無・建設リサイクル法該当有無について錯誤が認められた場合には、以下の 手順によりすみやかに案件の再登録を行うものとする。

①錯誤案件に対して、入札参加申請書(これらに係る提出資料を含む。以下「資料等」という。) の提出が行われるのを防ぐため、締切日時の変更を行う。

(修正例:受付開始日時13:00 同締切日時13:01)

②件名に追記入力した修正登録を行い、錯誤案件である旨を入札参加者に示す。

(修正例:「本案件は、登録錯誤につき取り消し、同一案件名称により再登録」)

③新規の案件として改めて登録する。

④既に資料等の提出があった入札参加者に対しては、確実に連絡のとれる方法で連絡を行い、改め て登録した案件に対して資料等を送信するように依頼する。

2―3 通常入札への切替時の処理

特段の事情により発注者が当該案件を電子入札から通常入札へ切替えるに至った場合には、当該案 件名に「(通常入札に移行)」と追記変更し、以降当該案件にかかる電子入札システム処理を行わな いものとする。

3 仕様書・提出資料の作成要領・申請書等の登録

3―1 電子入札システムへの登録基準

発注者は、次の各号に該当する場合を除き、仕様書、提出資料の作成要領、公告の写し、入札注意 事項及び特定建設共同企業体(以下「特定JV」という。)に係る様式(以下「仕様書等」という。) を電子入札システムへ登録するものとする。

一 仕様書等のファイル容量の合計が10MBを超える場合

二 仕様書等を電子化することが困難な場合

3―2 使用アプリケーション及び保存するファイル形式の指定

電子入札システムに登録する仕様書等の作成に使用するアプリケーションソフト及び保存するファ イルの形式は次のいずれかとする。

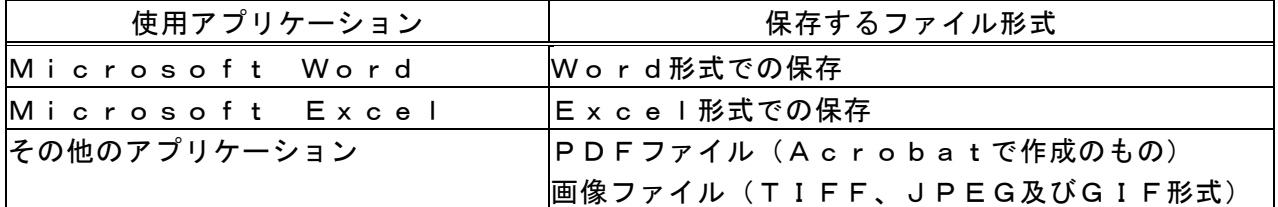

3―3 圧縮方法の指定

発注者は、仕様書等のファイルを圧縮する場合には、ZIP形式でファイル圧縮をして登録するも のとする。

ただし、自己解凍方式は指定しないものとする。

3―4 仕様書等の閲覧

発注者は、仕様書等の電子化が困難な場合は、通常入札における運用に準じて閲覧又は貸与に供す るものとする。また、入札参加者は、電子入札システムによる仕様書等のダウンロードが困難な場合 は、発注者が指定する日時及び場所で閲覧することができるものとする。

4 工事費内訳書の提出

4―1 使用アプリケーション及び保存するファイル形式の指定

工事費内訳書の作成に使用するアプリケーションソフト及び保存するファイルの形式は次のいずれ かを指定する。ただし、当該ファイルの保存時に損なわれる機能は作成時に利用しないよう入札参加 者に明示するものとする。

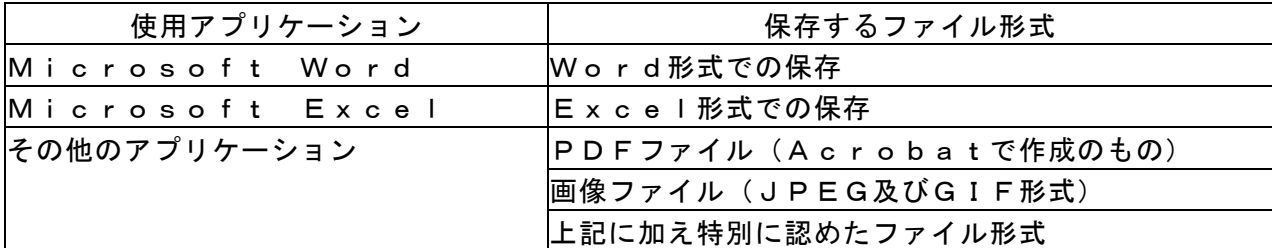

## 4―2 圧縮方法の指定

ファイル圧縮を認める場合は、ZIP形式を指定するものとする。

ただし、自己解凍方式は指定しないものとする。

- 4―3 入札書への工事費内訳書の添付
	- ① 工事費内訳書は、入札書の送信時に、2MBに収めるように作成したうえで、添付して提出さ せるものとする。ただし、発注者が指示した場合は、指示した方法により、定められた期限まで に提出させるものとする。
- ② 1―4により紙入札により入札書を提出する場合は、入札書と内訳書は別の封筒により提出す るものとする。

4―4 ウィルス感染ファイルの取扱い

入札参加者から提出された工事費内訳書等へのウィルス感染が判明した場合、直ちに閲覧等を中止

し、ウィルス感染している旨を当該入札参加者に電話等で連絡し、原則として持参によりあらためて 提出するよう指示するものとする。

4―5 工事費内訳書の事前チェック

入札書受付締切時間後に工事費内訳書をチェックすることができるものとする。

工事費内訳書は、内容が対外的に漏洩することがないよう、開札時間まで善良なる管理者の注意を もって保管するものとする。

5 開札

5―1 再入札受付期間の設定基準

再入札書又は見積書の受付時間は当面、開札当日の再入札書の通知をした時から午後3時までを標 準として設定するものとする。

5―2 開札が長引いた場合の入札参加者への連絡

開札予定時間から落札決定通知書又は再入札通知書等の発行まで、著しく遅延する場合には、必要 に応じ、入札参加者に電子入札システムにより状況の情報提供を行うものとする。

5―3 入札書提出後の辞退

電子入札システムによる入札書提出後、その開札までの間(紙入札業者がいる場合には、入札執行 者の開札宣言までの間)に入札参加者が入札の辞退を申し入れてきた場合には、次の各号に該当する 場合に限り、これを認めるものとする。

一 入札参加者が他の案件を落札し、当該入札案件に配置予定であった技術者を配置できなくなっ た場合

二 その他やむを得ない事由があると認められる場合

5―4 入札書提出後の辞退を認めた場合の取扱い

入札書提出後に入札の辞退をしようとする入札参加者には、電話及び電送(押印済の辞退届を電送) で入札の辞退を申し入れるよう求めるとともに、すみやかに書面にて入札辞退届(様式2)の提出を するよう求めるものとする。

入札書提出後の辞退を認めた場合は、入札状況登録において、辞退した入札参加者にチェックを入 れ、当該入札書は、開札しないものとする。

5―3第一号に該当する場合は、他の案件を落札したと認められる書類を提出するよう求めるもの とする。

5―5 くじになった場合の取扱い

落札となるべき同価格の入札をした者(以下「くじ対象者」という。)が2人以上あり、くじによ り落札者の決定を行うこととなった場合は、入札書提出時に表示される入札書受信確認通知に記載さ れたくじ番号(入札参加者が入力した任意の番号に入札書の受付時刻の秒の部分を加算して決定した もの)により電子くじを実施し、落札決定書を発行するものとする。

ただし、くじ対象者のうち紙入札で参加している者がいる場合は、くじを実施する旨及び対象入札 参加者名・入札金額・実施日時・実施場所を明記した保留通知書により、当該入札参加者全員に通知 し、実施後、落札決定通知書を発行するものとする。

5―6 入札参加者側の障害により入札書受付締切時間又は開札時間を延長する場合の基準及び取扱 い

入札参加者側の障害により電子入札ができない旨の申告があった場合は、障害の内容と復旧の可否 について調査確認を行うものとする。

すぐに復旧できないと判断され、かつ下記の各号に該当する障害等により、原則として複数の入札 参加者が参加できない場合には、入札書受付締切予定時間及び開札予定時間の変更(延長)を行うこ とができるものとする。(なお、電子入札から紙入札への変更を認める基準については、1―2参照。) ①天災

②広域・地域的停電

③プロバイダ、通信事業者に起因する通信障害

④その他、時間延長が妥当であると認められた場合

(ただし、ICカードの紛失・破損、端末の不具合等、入札参加者の責による障害であると認めら れる場合を除く。)

変更後の開札予定時間が直ちに決定できない場合においては、仮の日時を入力した日時変更通知書

を送信する(送信できない場合は、電話等で対応する。)ものとし、当該通知書の記事入力欄には、 開札日時正式決定後に再度変更通知書が送信される旨の記載を行い、正式な開札日時が決定した場合 には、再度変更通知書を送信する(送信できない場合は、電話等で対応する。)。

5―7 発注者側(電子入札システムを管理委託している業者を含む。)の障害により入札書受付締 切時間又は開札時間を延長する場合の取扱い

発注者側の障害が発生した場合、障害復旧の見込みがある場合には、入札書受付締切予定時間及び 開札予定時間の変更(延長)を行い、障害復旧の見込みがない場合には、通常入札に変更するものと する。

復旧の見込みがあるが、変更後の開札予定時間が直ちに決定できない場合においては、仮の日時を 入力した日時変更通知書を送信する(送信できない場合は、電話等で対応する。)ものとし、当該通 知書の記事入力欄には、開札日時正式決定後に再度変更通知書が送信される旨の記載を行い、正式な 開札日時が決定した場合には、再度変更通知書を送信する(送信できない場合は、電話等で対応する。)。 5―8 入札書未送信かつ連絡のない入札参加者の取扱い

入札締切予定時間になっても入札書が電子入札サーバーに未到達であり、かつ入札参加者からの連 絡がない場合は、当該入札参加者が入札を辞退したものと見なすものとする。

5―9 落札者がいない場合の随意契約についての意思確認連絡方法及び取扱い

落札者がいない場合の随意契約移行時に電子入札システムにより送信するメールは以下の内容を記 載するものとする。

①見積書提出意思のある者は見積書の提出を行うこと。

②何ら意思表示のない者は見積書提出意思のない者と見なすこと。

6 公開検証機能における公開基準

公開検証機能については、すべての業者の公開を原則とし、入札の結果登録完了後、直ちに公開対 象企業登録を行うものとする。

ただし、指名取消となった入札参加者の情報については、非公開とする。

なお、入札手続の途中で紙入札に切替えた者の電子入札で入力されていた情報は非公開とする。

- 7 入札参加者のICカードの取扱い(代表者の権限の委任等)
- 7―1 電子入札を利用することができるICカードの基準

雷子入札を利用することができるICカードは、代表者(多治見市競争入札参加資格者名簿に登録 されている者)のICカードに限る。

なお、ICカードの利用者は、電子入札システムへの利用者登録申請を行わなければならない。

7―2 特定JVにおけるICカードの取扱い

入札可能なICカードは、特定JVの代表会社の代表者のICカードとする。

また、特定JVの応札にあたっては、特定JVの構成会社の代表者から代表会社の代表者に対する 入札・見積に関する権限についての個別案件についての委任状の提出を求めるものとする。

7―3 ICカード不正使用等の取扱い

入札参加者がICカードを不正に使用等した場合には、当該入札参加者の指名を取り消す等、当該 入札への参加を認めないことができる。落札後に不正使用等が判明した場合には、契約締結前であれ ば、契約締結を行わないことができる。また、契約締結後に不正使用等が判明した場合には、着工工 事の進捗状況等を考慮して契約を解除するか否かを判断するものとする。

<不正に使用等した場合の例示>

- ①他人のICカードを不正に取得し、名義人になりすまして入札に参加した場合
- ②代表者が変更となっているにもかかわらず、変更前の代表者のICカードを使用して入札に参 加した場合

③同一案件に対し、同一業者が故意に複数のICカードを使用して入札に参加した場合